# **javascriptf1 Documentation**

*Release stable*

**Jan 26, 2022**

# **Contents**

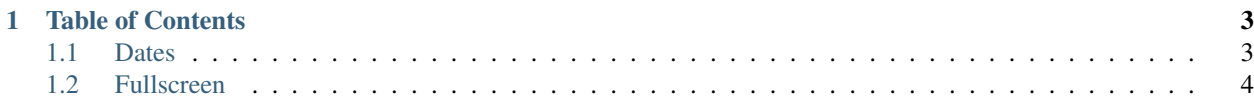

The JavaScriptF1 Utils library provides snippet collection for everyday JavaScript development.

# CHAPTER 1

# Table of Contents

# <span id="page-6-1"></span><span id="page-6-0"></span>**1.1 Dates**

Date and time related utility functions.

#### **1.1.1 today**

Returns the actual date as a Date object. [Source](https://javascriptf1.com/snippet/get-the-current-date-in-javascript)

Syntax:

today() : Date

Parameters: none

Returns: Date

Example:

```
import * as Dates from "./utils/Dates.js";
```

```
let today = Dates.today();
```
### **1.1.2 todayAsIsoString**

**let** today = Dates.todayAsIsoString();

Returns today's date as string formatted in the ISO format: 2020-11-27. [Source](https://javascriptf1.com/snippet/get-the-current-date-in-javascript)

returns String

#### **1.1.3 yesterday**

**let** yesterday = Dates.yesterday();

Returns yesterday's date as a Date object. [Source](https://javascriptf1.com/snippet/get-yesterdays-date-in-javascript)

returns Date

#### **1.1.4 yesterdayAsIsoString**

**let** yesterday = Dates.yesterdayAsIsoString();

Returns yesterday's date as a string formatted in ISO format. 2020-11-27. [Source](https://javascriptf1.com/snippet/get-yesterdays-date-in-javascript)

returns string

#### **1.1.5 tomorrow**

**let** tomorrow = Dates.tomorrow();

Returns tomorrow's date as a Date object. [Source](https://javascriptf1.com/snippet/get-tomorrows-date-in-javascript)

returns Date

#### **1.1.6 tomorrowAsIsoString**

**let** tomorrow = Dates.tomorrowAsIsoString();

Returns tomorrow's date as a string formatted in ISO format. 2020-11-27. [Source](https://javascriptf1.com/snippet/get-tomorrows-date-in-javascript)

returns String

# <span id="page-7-0"></span>**1.2 Fullscreen**

JavaScript Fullscreen API examples

#### **1.2.1 Enter fullscreen mode**

Switch browser to fullscreen mode. [Source](https://javascriptf1.com/snippet/switch-browser-to-fullscreen-mode-with-javascript)

#### Example:

document.documentElement.requestFullscreen();

#### **1.2.2 Exit from fullscreen mode**

Exit from the fullscreen mode. [Source](https://javascriptf1.com/snippet/exit-from-fullscreen-mode-on-click-in-javascript)

#### Example:

```
const exitBtn = document.getElementById('exit-btn');
exitBtn.addEventListener('click', ()=>{
    if (document.fullscreenElement) {
        document.exitFullscreen();
    }
});
```
#### **1.2.3 Detect fullscreen mode**

Detect if fullscreen mode is active. [Source](https://javascriptf1.com/snippet/detect-fullscreen-mode-with-javascript)

#### Example:

```
window.addEventListener('resize', (evt) => {
   if (window.innerHeight == screen.height) {
        console.log('FULL SCREEN');
    } else {
        console.log('NORMAL SCREEN');
    }
});
```
#### **1.2.4 Toggle fullscreen mode**

Toggle fullscreen mode. [Source](https://javascriptf1.com/snippet/toggle-fullscreen-and-normal-mode-with-javascript)

#### Example:

```
const toggleBtn = document.getElementById('toggle-btn');
toggleBtn.addEventListener('click', () => {
 if (!document.fullscreenElement) {
      document.documentElement.requestFullscreen();
  } else {
   if (document.exitFullscreen) {
      document.exitFullscreen();
    }
  }
}
```